Asus Router Rt-ac66u Setup
>>>CLICK HERE<<<

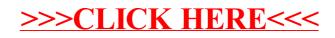